## How To Do A Factory Reset On Windows 7 Acer Laptop >>>CLICK HERE<<<

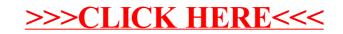